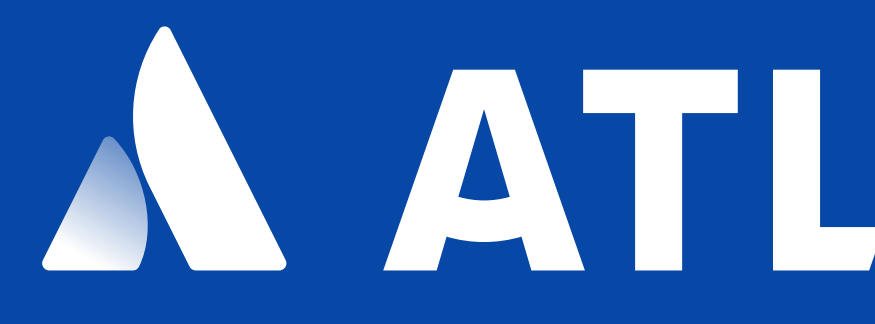

### A ATLASSIAN

# *From Sweden, Rock climber, Dev on the JSW integrations team*

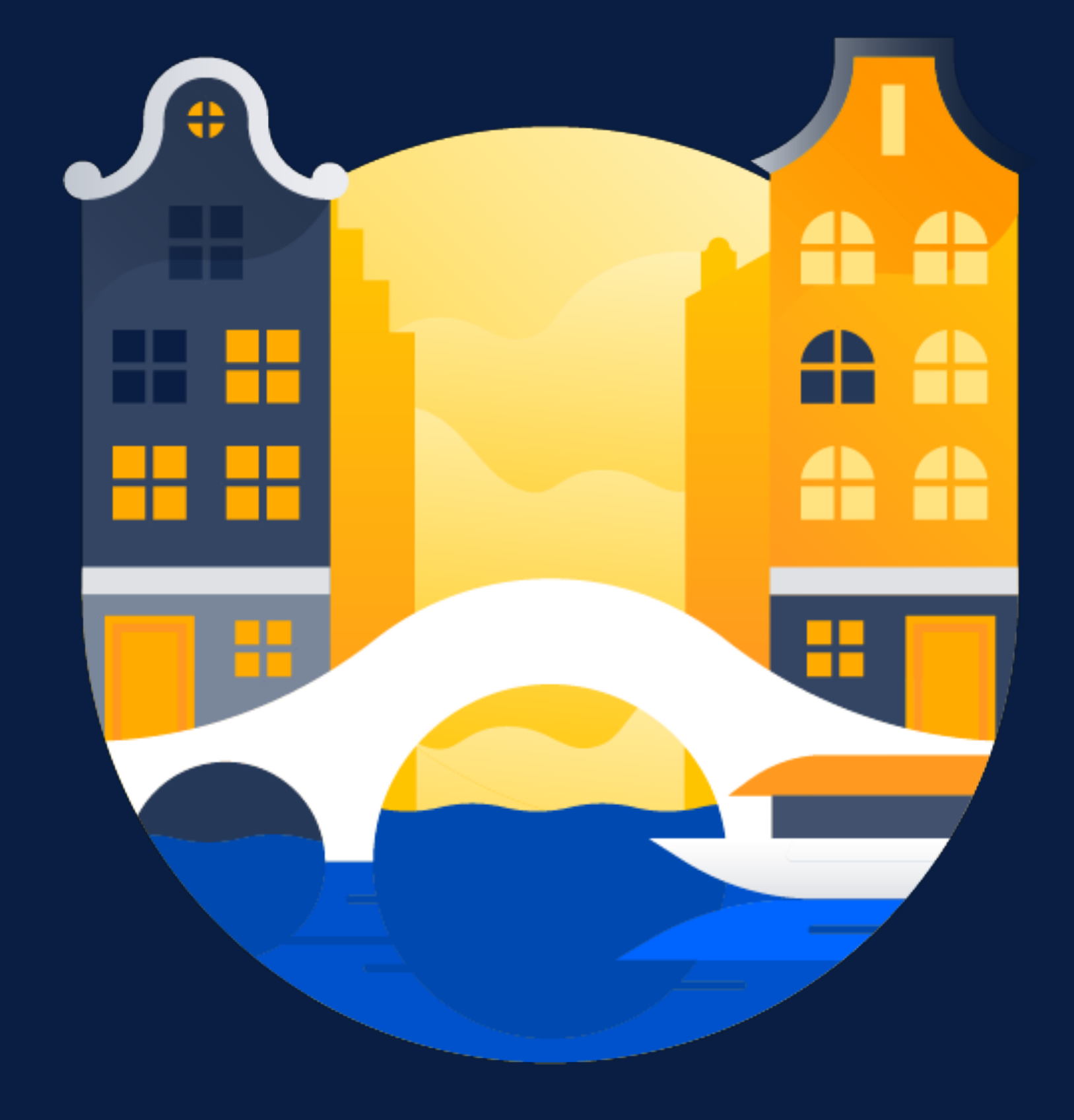

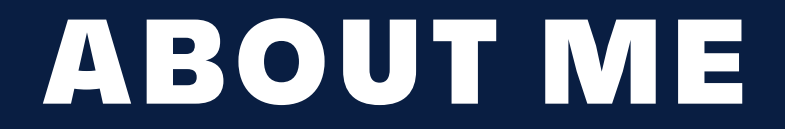

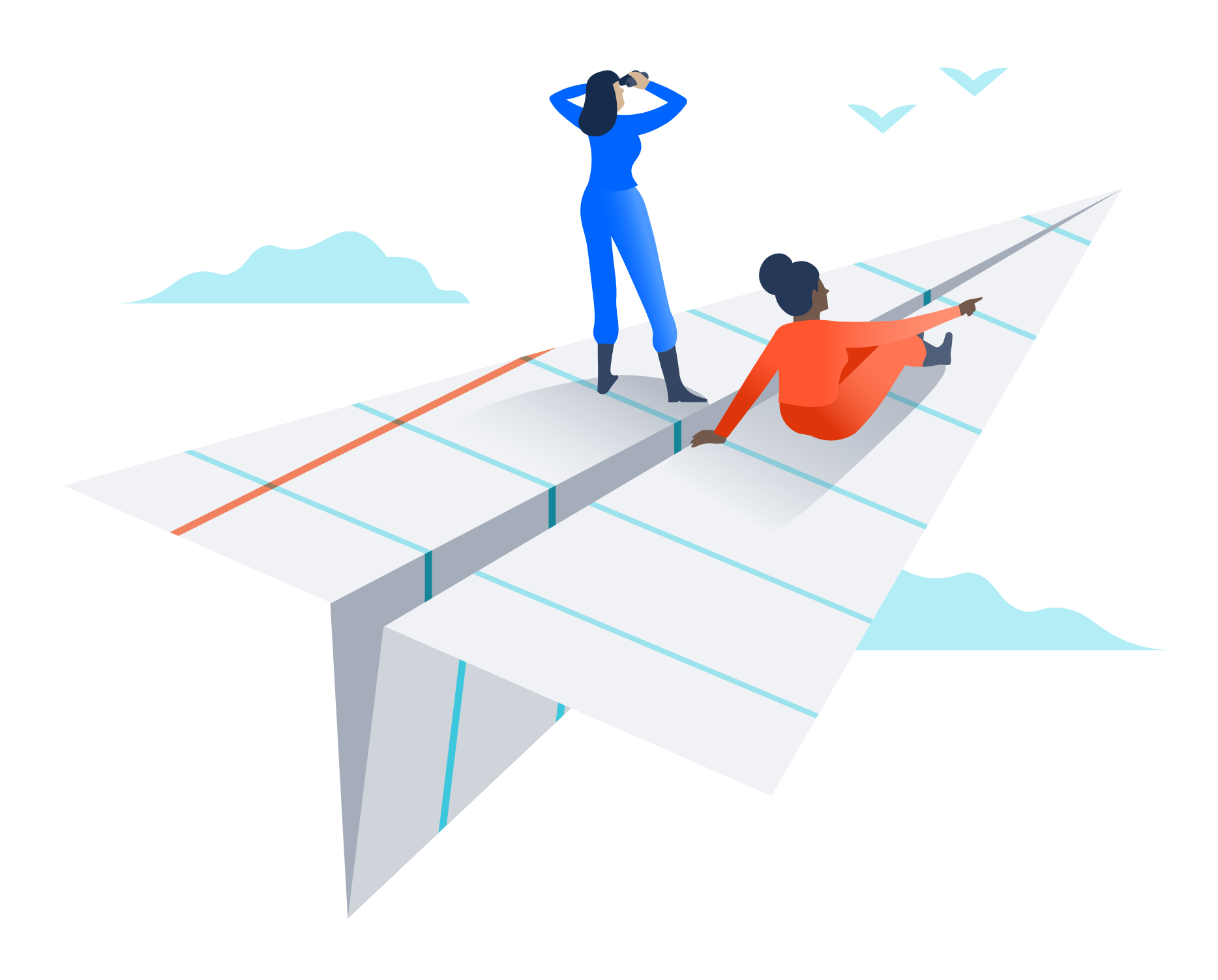

### *My Kotlin journey*  About 9 months long Rushed project, looking for speed Saw Kotlin's collections API Didn't stop to look at the performance

*CHRISTIAN ROLF | SENIOR DEVELOPER | @CCROLF*

### *The Price of Readability*

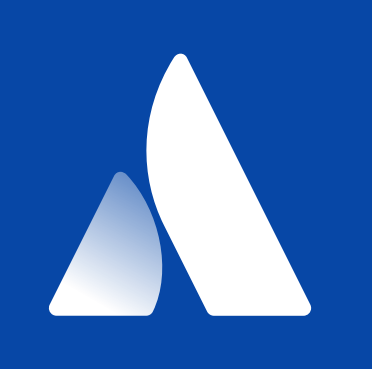

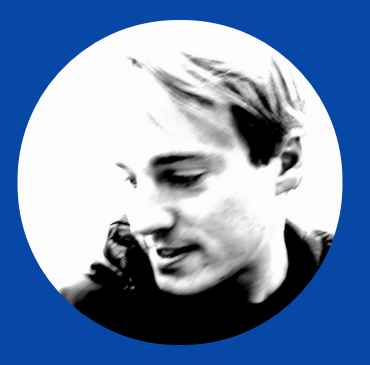

### *Performant code is better*

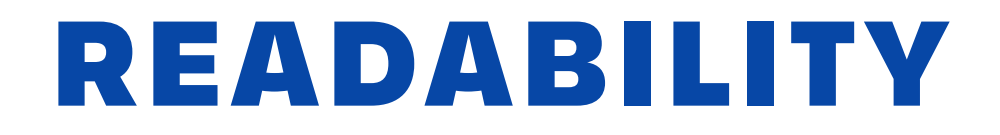

### *Readable code is better*

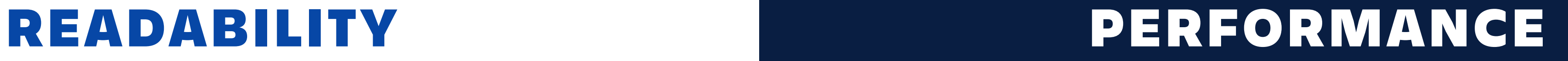

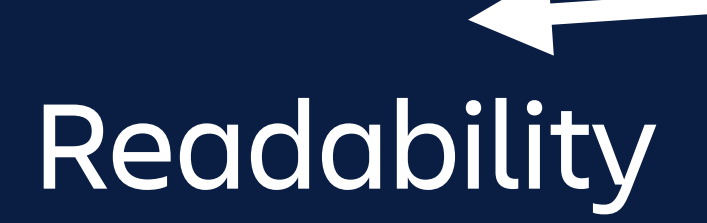

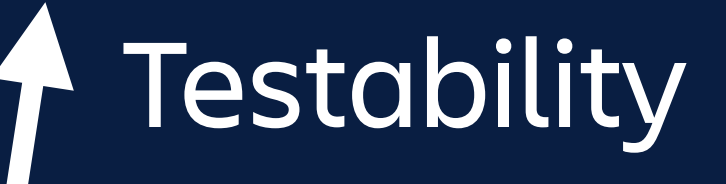

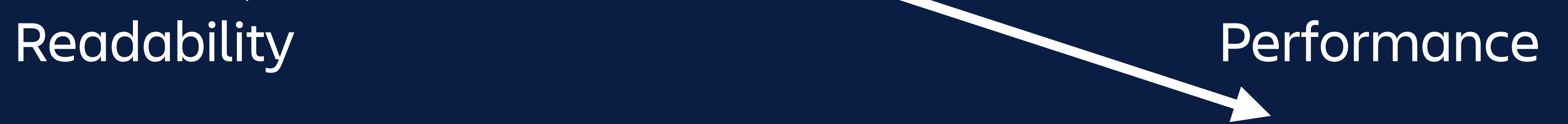

### IS KOTLIN INTERESTING OR IS IT AWESOME?

Source (https://www.tofugu.com/japan/chindogu-japanese-inventions/)

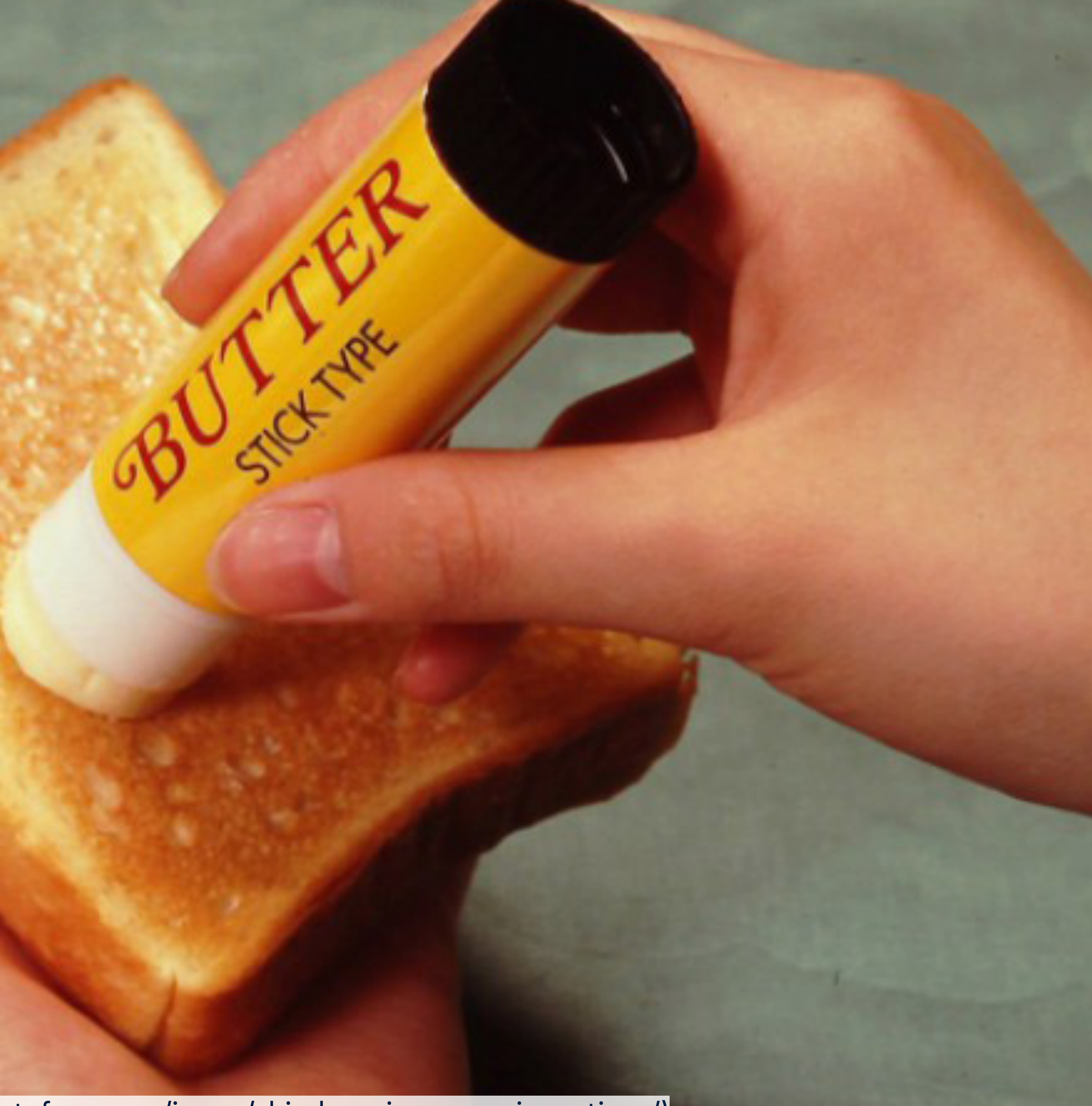

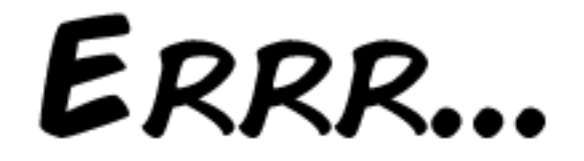

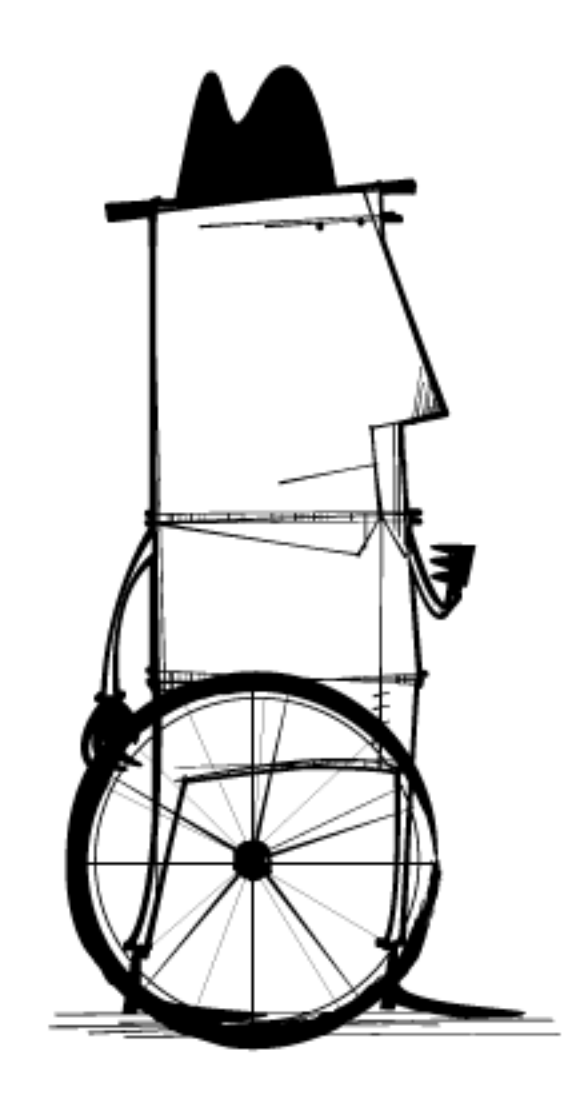

### 

Source (https://commons.wikimedia.org/wiki/File:Too\_Busy\_To\_Improve\_-\_Performance\_Management\_-\_Square\_Wheels.png)

### CAN'T STOP. TOO BUSY!!

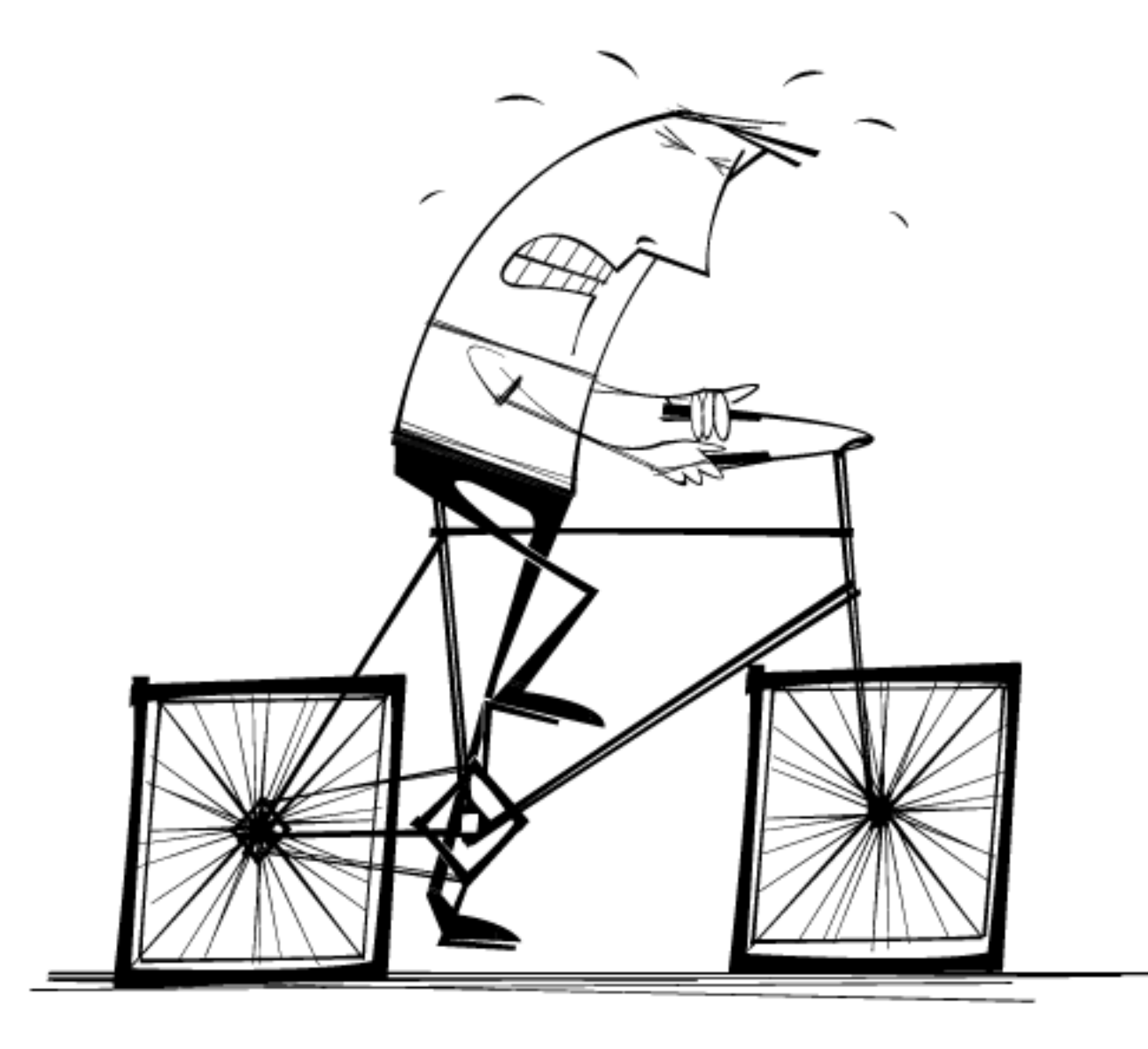

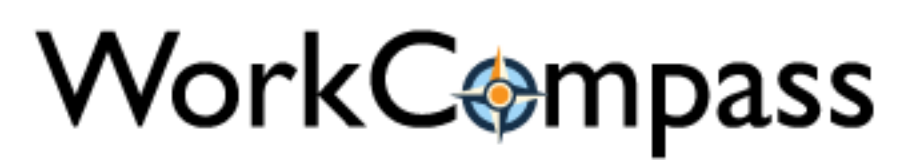

*The performance problem*

### *How many people know GraphQL?*

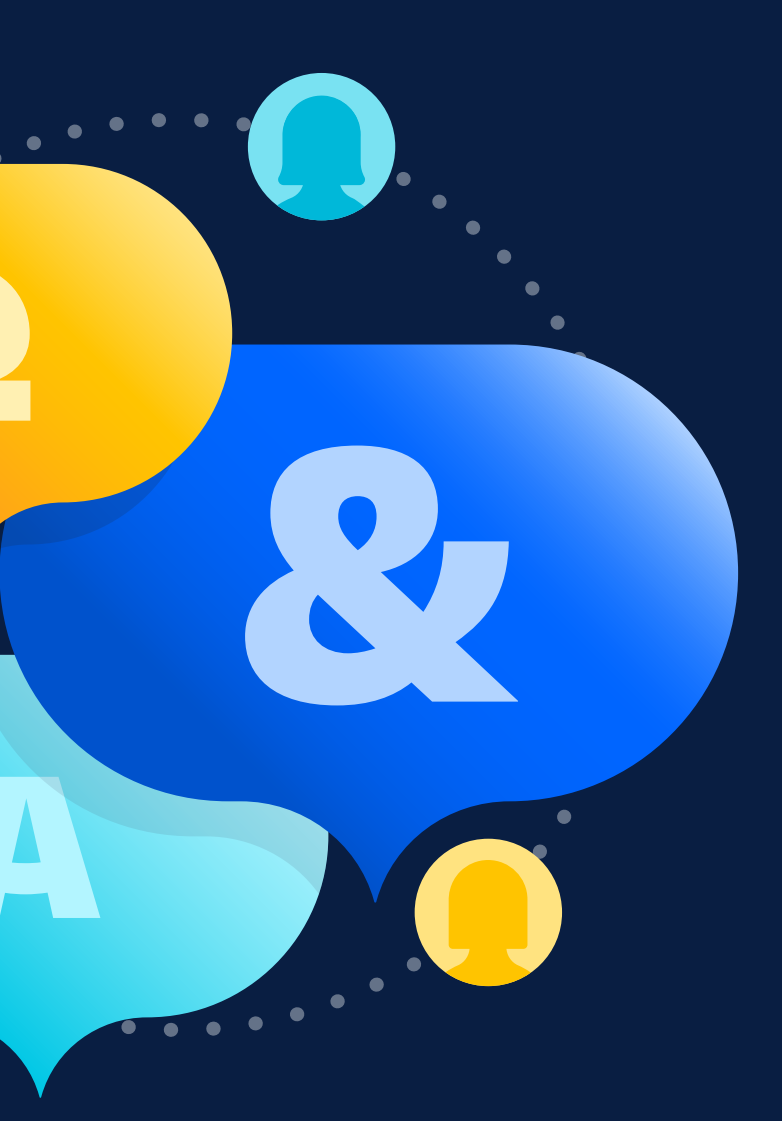

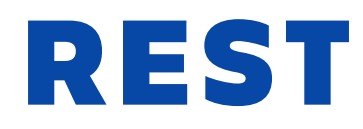

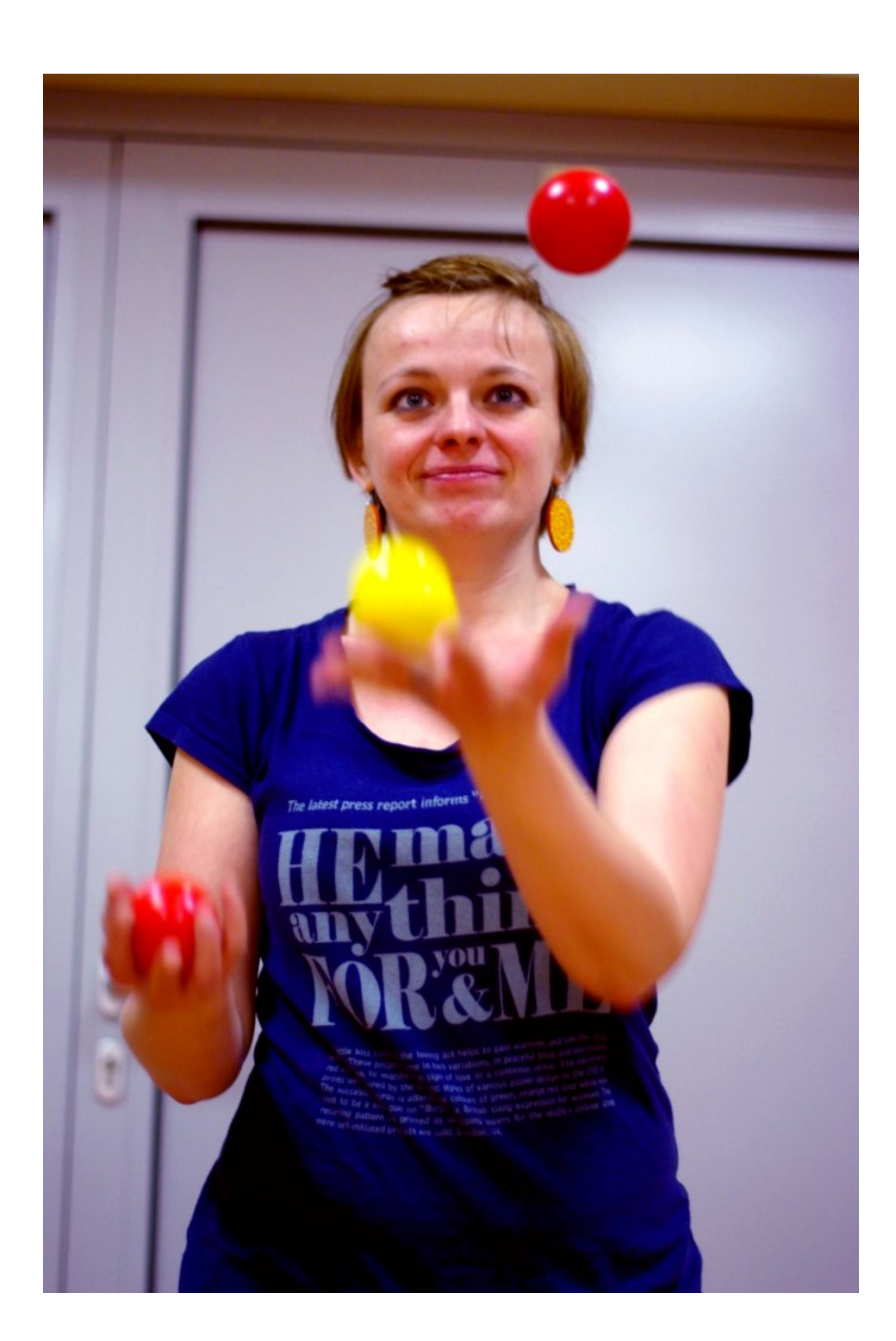

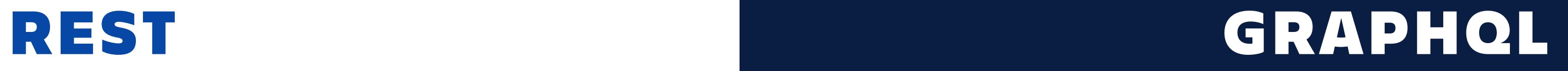

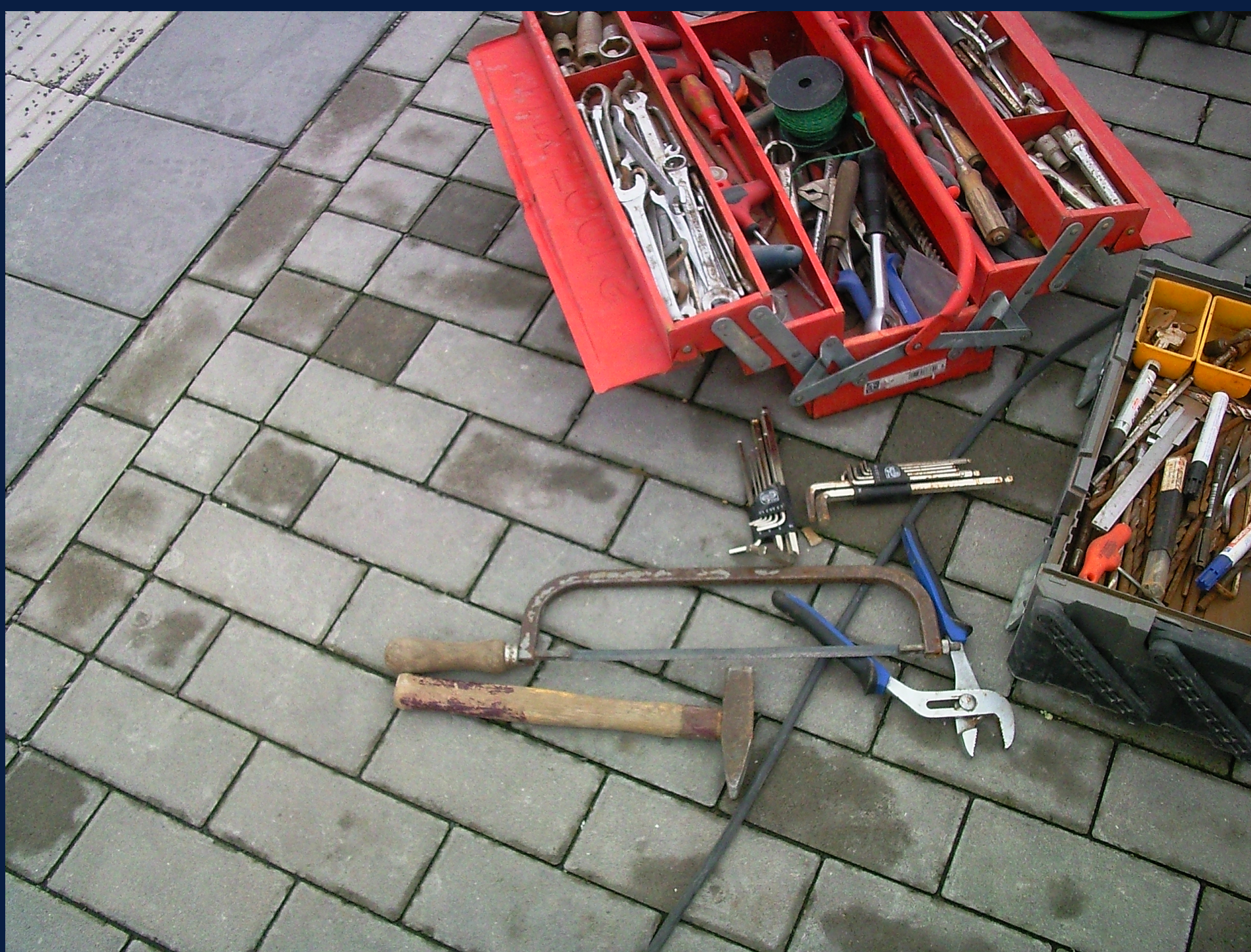

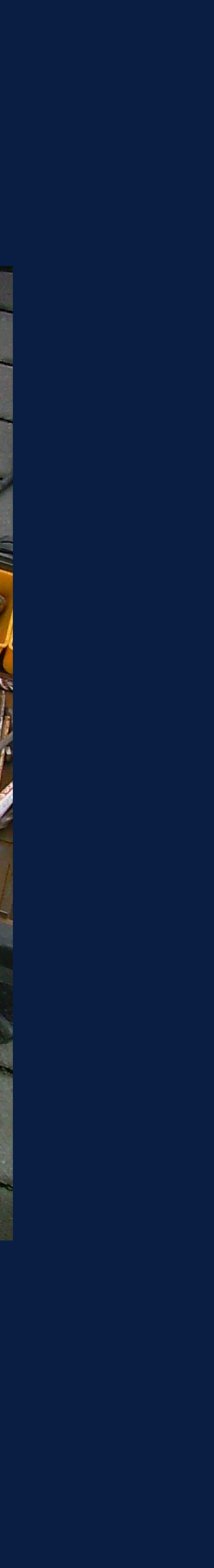

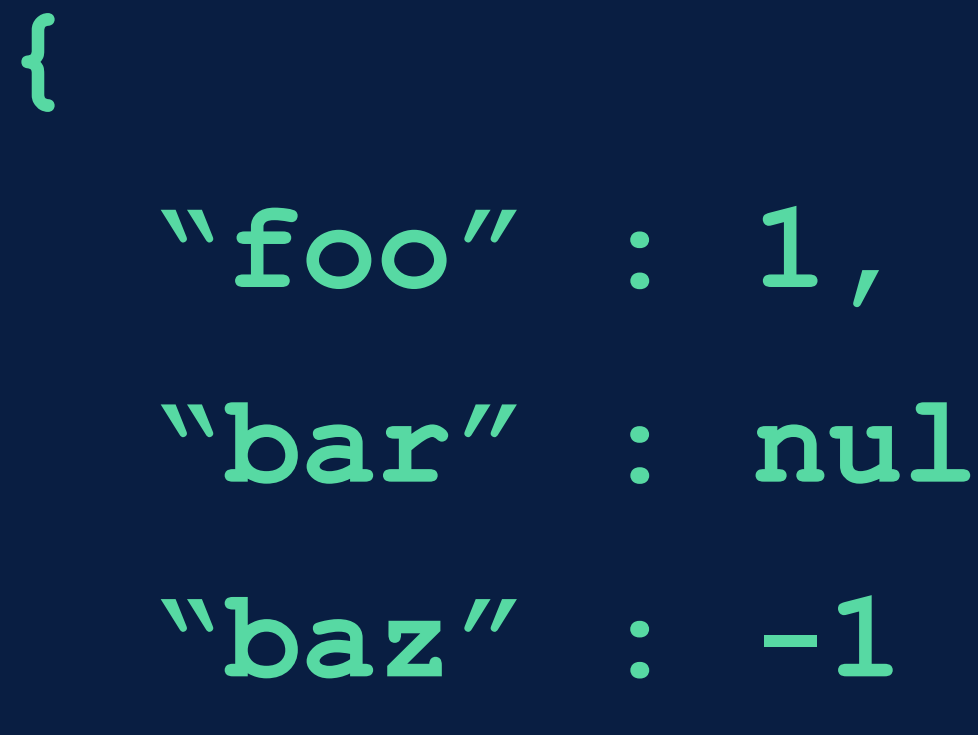

**}**

 $11,$ 

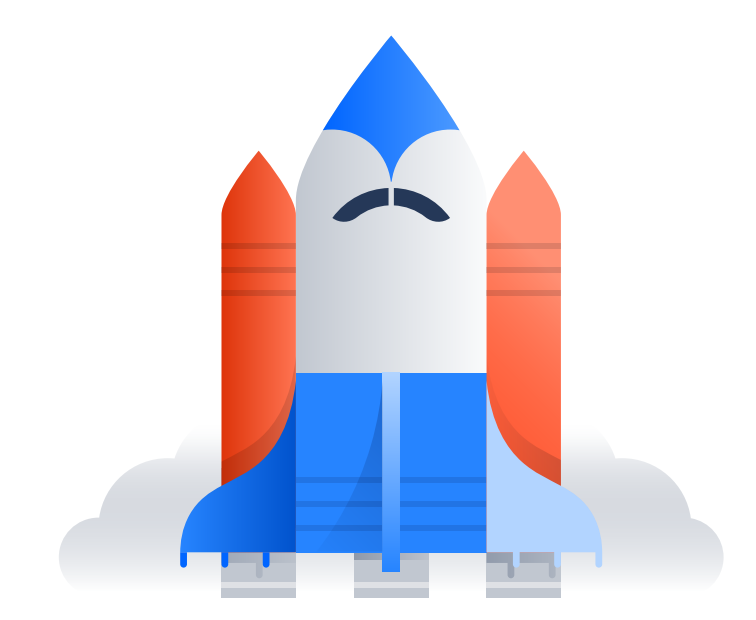

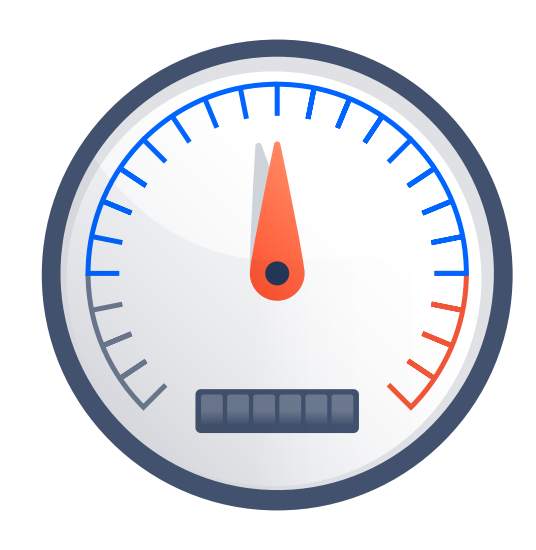

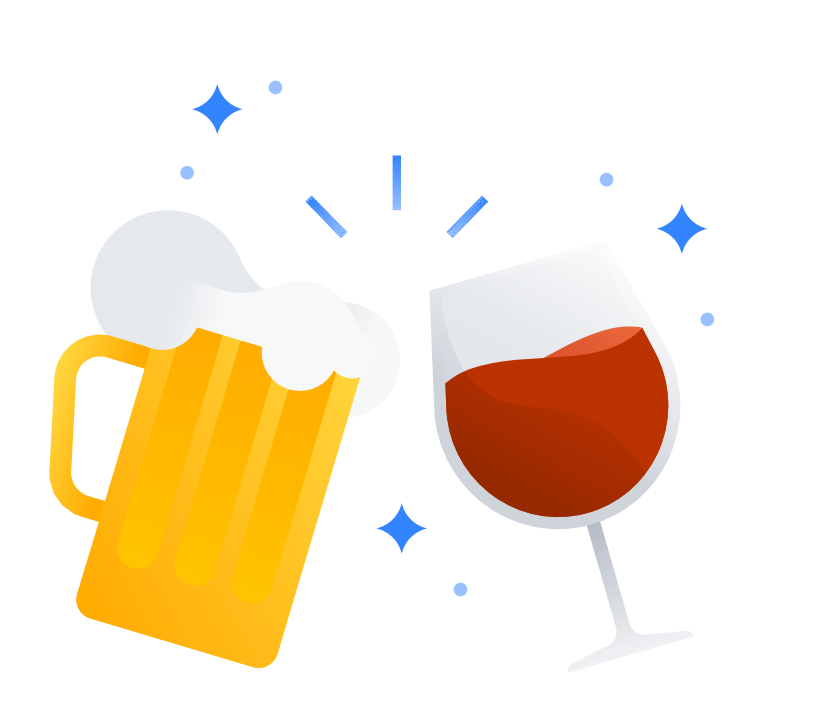

### Trivial problem: Find min

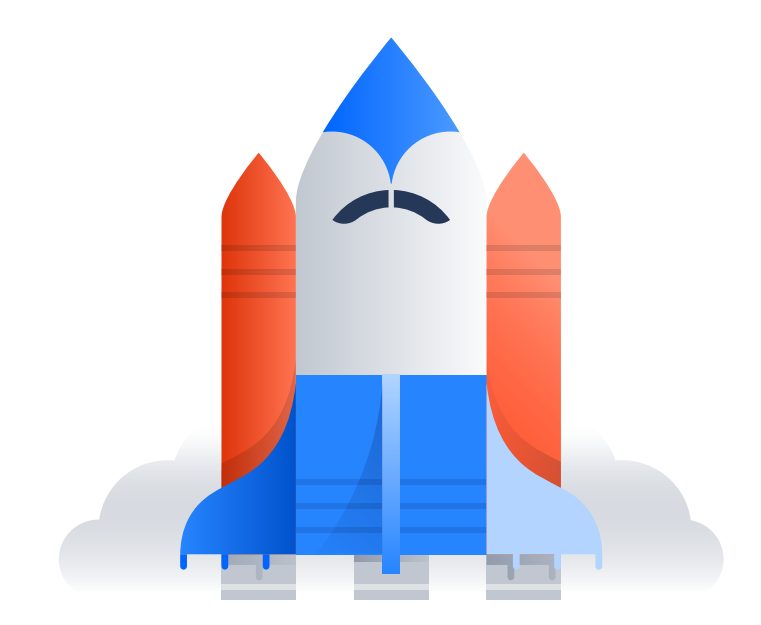

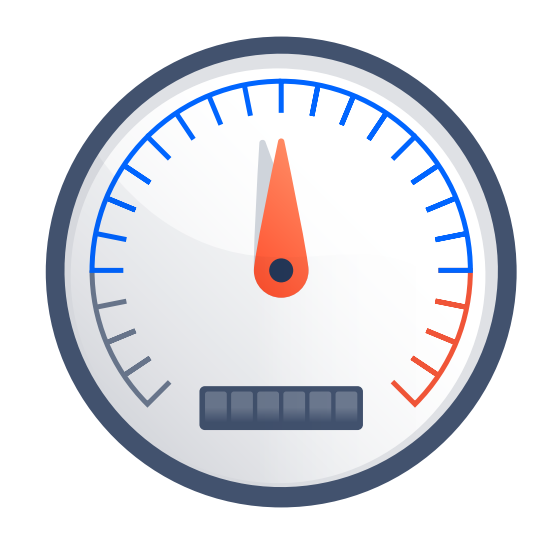

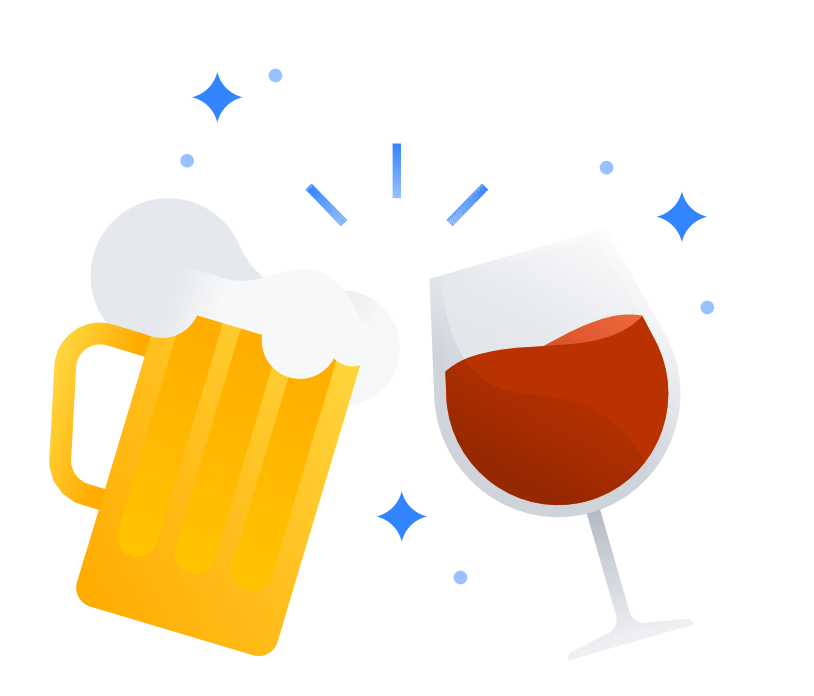

**fun finMin(json: Map<String, Int?>) = json.filter { it.value != null } .minWith(comparingInt{ it.value!! })!! .value!!**

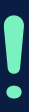

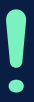

**int findMin(Map<String, Integer> json) { return json.values().stream() .filter(Objects::nonNull) .min(comparingInt(it -> it)) .get();** 

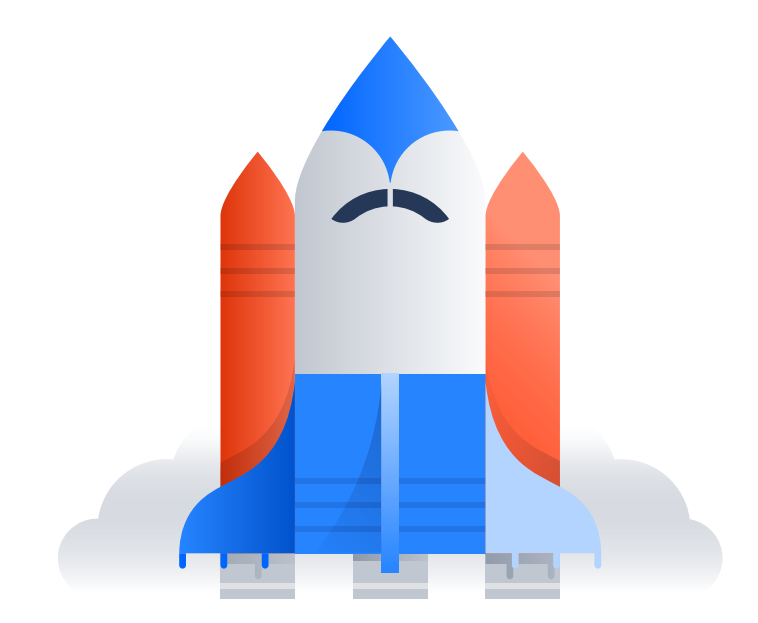

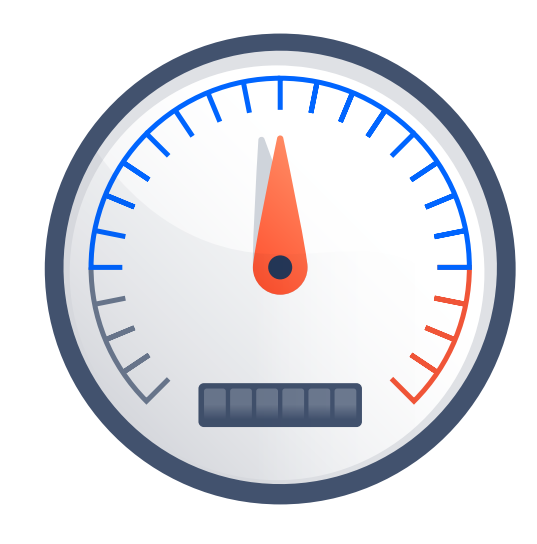

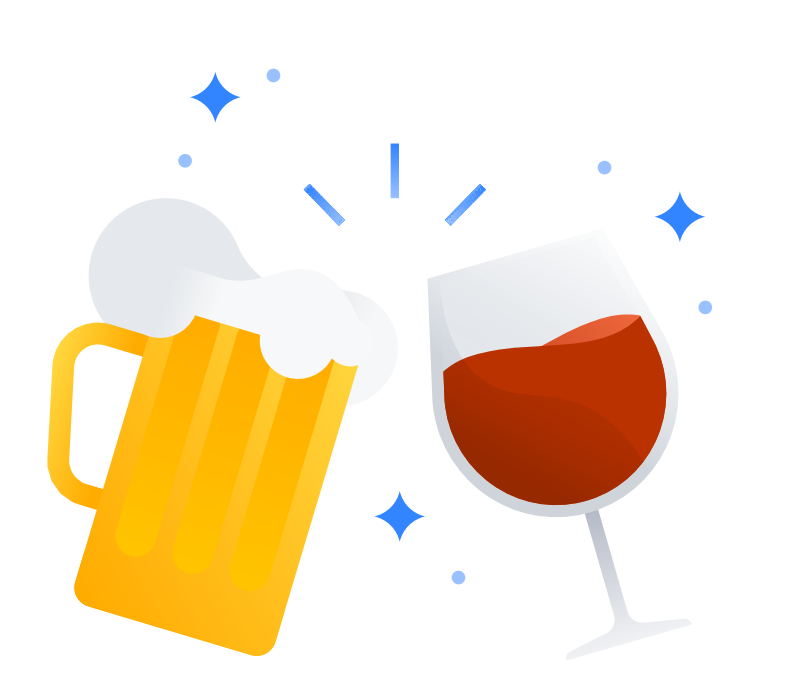

**}**

### *780* **±** *170 ops/ms*

### *320* **±** *8 ops/ms*

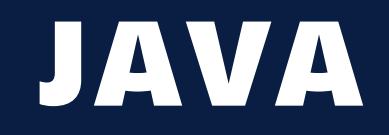

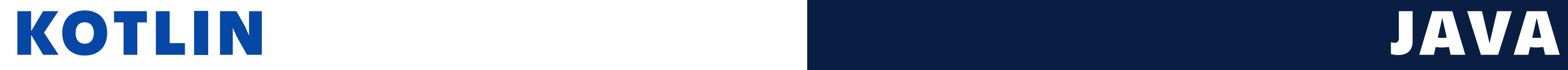

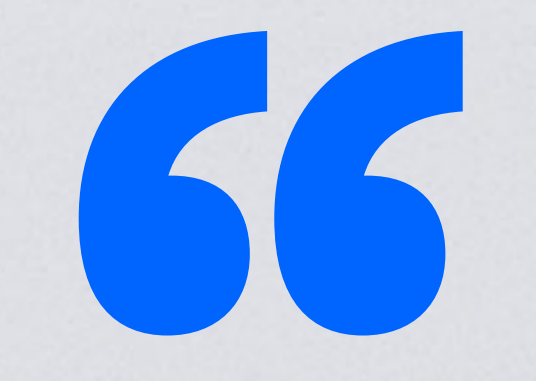

### *I guess Jira's written in Kotlin then…*

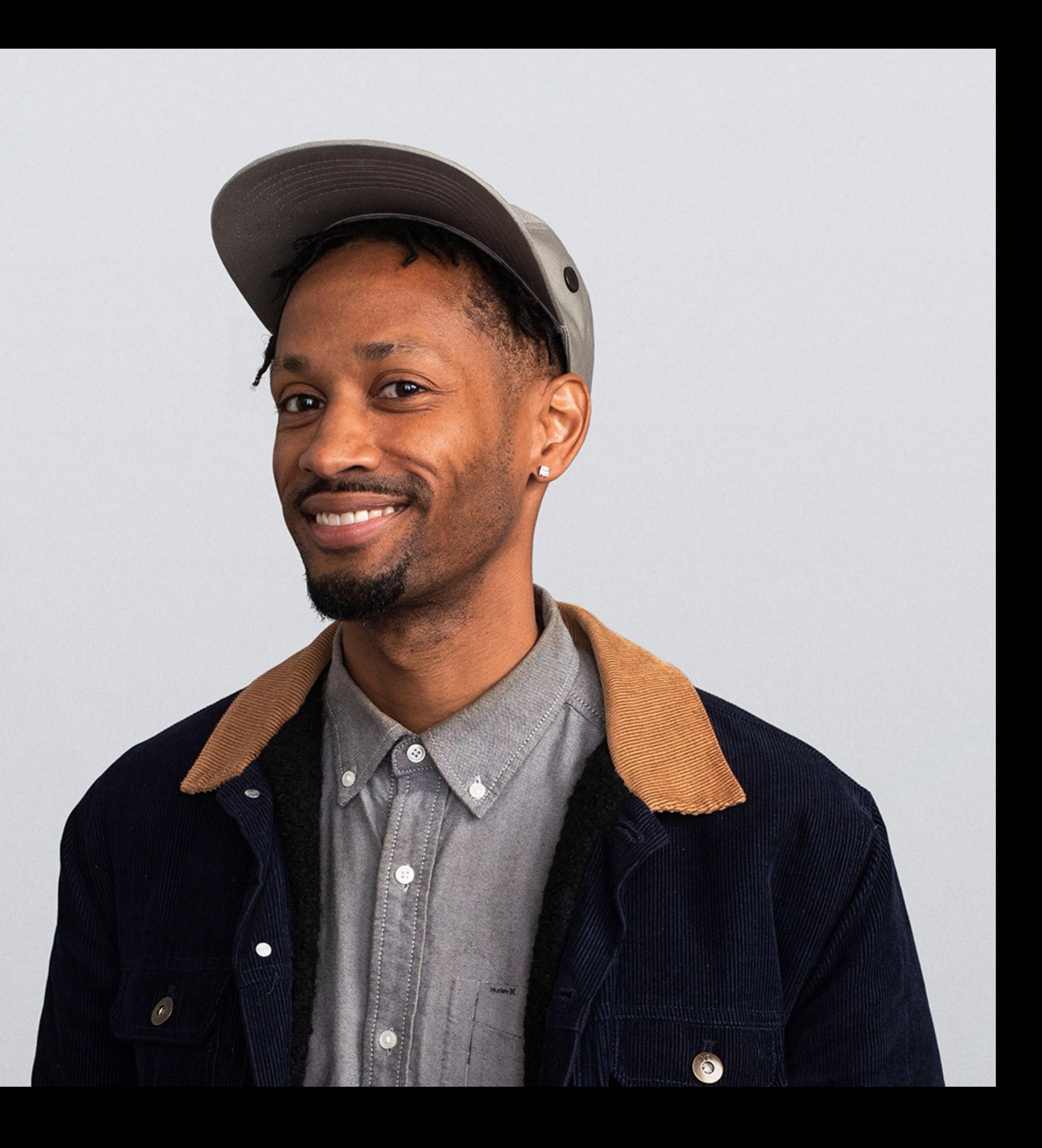

# *Kotlin collection operators are eager, streams are lazy*

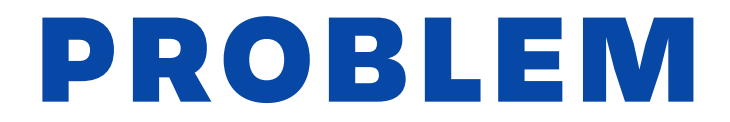

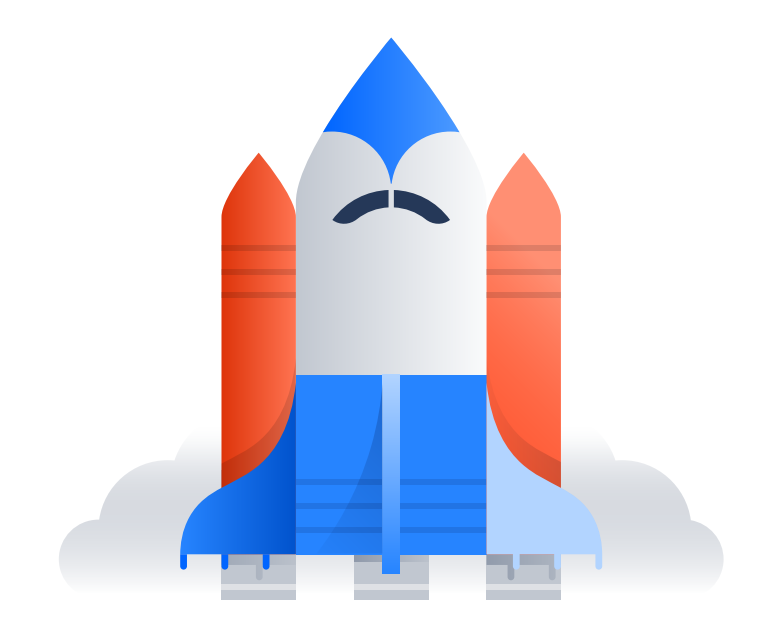

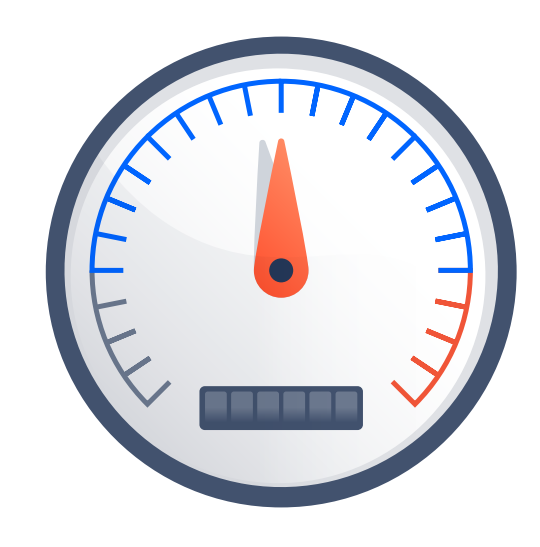

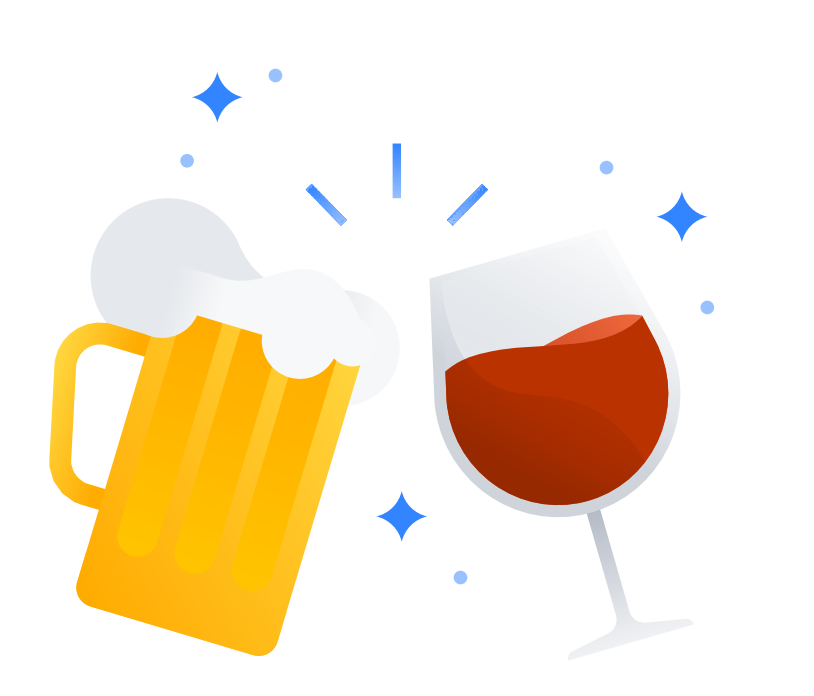

**fun finMin(json: Map<String, Int?>) = json.filter { it.value != null } .minWith(comparingInt{ it.value!! })!! .value!!**

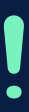

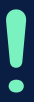

### **fun finMin(json: Map<String, Int?>) =**

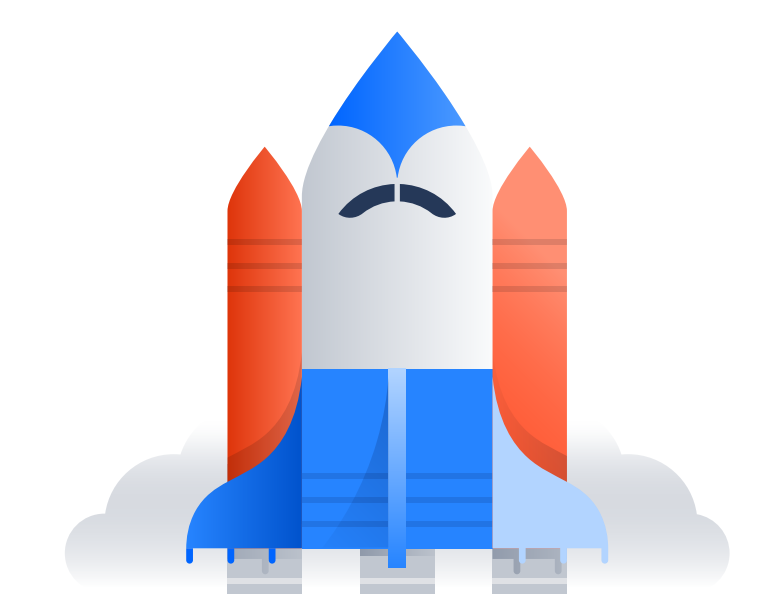

![](_page_19_Picture_1.jpeg)

![](_page_19_Picture_2.jpeg)

# **json.values**

- 
- **.minWith(comparingInt {** 
	- **it ?: Int.MAX\_VALUE**

 **})!!**

### *780* **±** *170 ops/ms*

### *1830* **±** *91 ops/ms*

![](_page_20_Picture_2.jpeg)

![](_page_20_Picture_0.jpeg)

**int findMin(Map<String, Integer> json) { return json.values().stream() .min(comparingInt(it -> it == null ? MAX\_VALUE: it ))** 

 **.get();** 

![](_page_21_Picture_6.jpeg)

![](_page_21_Picture_0.jpeg)

![](_page_21_Picture_1.jpeg)

![](_page_21_Picture_2.jpeg)

**}**

## *1040* **±** *100 ops/ms*

### *1830* **±** *91 ops/ms*

![](_page_22_Picture_2.jpeg)

![](_page_22_Picture_0.jpeg)

# *Performance doesn't matter until it's the only thing that matters*

![](_page_23_Picture_1.jpeg)

### *When you care, care a lot!*

**fun finMin(json: Map<String, Int?>) = var min: Int = Int.MAX\_VALUE for (it in json.values) { it?.let { min = min(min, it) }** 

![](_page_25_Picture_0.jpeg)

![](_page_25_Picture_1.jpeg)

![](_page_25_Picture_2.jpeg)

# **} return min**

**int findMin(Map<String, Integer> json) { int min = Integer.MAX\_VALUE; for (Integer it : json.values()) { min = it == null ? min : min(min, it); } return min;** 

![](_page_26_Picture_6.jpeg)

![](_page_26_Picture_10.jpeg)

![](_page_26_Picture_0.jpeg)

![](_page_26_Picture_1.jpeg)

![](_page_26_Picture_2.jpeg)

**}**

### *2740* **±** *140 ops/ms*

### *2790* **±** *210 ops/ms*

![](_page_27_Picture_2.jpeg)

### *OPTIMIZED KOTLIN OPTIMIZED JAVA*

# *But the test-case is just a loop!*

### *EVERYONE, HERE, NOW*

## *What about large, nested data structures?*

- **{ "foo" : [ { "a" : 1, "b" : null } ]** 
	-

 **"bar": [ { "c" : null } , { "d" : -1 } ]** 

**}**

![](_page_30_Picture_0.jpeg)

![](_page_30_Picture_1.jpeg)

![](_page_30_Picture_2.jpeg)

### GraphQL problem: find min

![](_page_31_Picture_0.jpeg)

![](_page_31_Picture_1.jpeg)

![](_page_31_Picture_2.jpeg)

### **fun findMin(json: return json**

- **Map<String, List<Map<String, Int?>>>) =** 
	- **.flatMap { it.value }**
	- **.flatMap { it.values }**
	- **.filter { it != null }**
	- **.minWith(comparingInt { it!! })!!**

![](_page_31_Picture_9.jpeg)

![](_page_31_Picture_10.jpeg)

![](_page_31_Picture_11.jpeg)

 **}**

![](_page_32_Picture_0.jpeg)

![](_page_32_Picture_1.jpeg)

![](_page_32_Picture_2.jpeg)

### **int findMin(Map<String,**

- **List<Map<String, Integer>>> json){**
- **return json.values().stream()** 
	- **.flatMap(Collection::stream)**
	- **.flatMap(it ->** 
		- **it.values().stream())**
	- **.filter(Objects::nonNull)**
	- **.min(comparingInt(it -> it))**
	- **.get();**

![](_page_32_Picture_15.jpeg)

![](_page_32_Picture_16.jpeg)

**}**

## *0.74* **±** *0.05 ops/ms*

### *0.68* **±** *0.08 ops/ms*

![](_page_33_Picture_2.jpeg)

![](_page_33_Picture_0.jpeg)

![](_page_34_Picture_1.jpeg)

### *performance improvement we got before from optimization*

![](_page_35_Picture_0.jpeg)

![](_page_35_Picture_1.jpeg)

![](_page_35_Picture_2.jpeg)

**fun findMin(json: } } }** 

- **Map<String, List<Map<String, Int?>>>) =**
- **var min: Int = Int.MAX\_VALUE**
- **for (v in json.values) {** 
	- **for (value in v) {** 
		- **for (it in value.values) {** 
			- **it?.let { min = min(min, it) }**

![](_page_35_Picture_13.jpeg)

### **return min**

**}**

## *1.0* **±** *0.22 ops/ms*

### *0.94* **±** *0.24 ops/ms*

![](_page_36_Picture_2.jpeg)

### *OPTIMIZED KOTLIN OPTIMIZED JAVA*

![](_page_37_Picture_7.jpeg)

### WHEN YOU CAN'T GET SPEED OPTIMIZE FOR READABILITY

### WHEN YOU CAN GET SPEED AVOID CHAINING EAGER OPERATIONS

*CHRISTIAN ROLF | SENIOR DEVELOPER | @CCROLF*

### *Keep Calm and Kotlin on*

![](_page_40_Picture_2.jpeg)

![](_page_40_Picture_3.jpeg)

![](_page_41_Picture_0.jpeg)

### *Questions?*